# **Working with Entries**

# **Working with Entries**

The list of Resource Entries is under the Resources Tab. To access it, you may either click on the Resources Tab, or select "Entries" from the Resource Tab dropdown menu.

- Working with Entries
  - ° Resource Tab / Entry List User Interface
    - Resource Action Menu
      - Action Menu Single ResourceAction Menu Multiple Resources
  - Chart View
  - The Resource Entry Page (View Resource)
  - Create an Entry
  - Edit or Delete an Entry
  - Export Resource Fields
    - Resource List Export:
    - Multiple Resources Export:
    - Single Resource Export:
  - Add Child Entries
  - Resource Clone
  - To Clone an Entry
  - Additional Information

## **Resource Tab / Entry List User Interface**

| es 🤅 | export - chart view sho                                                |                                                                                                    |                                                                                                    |                                                                                                    |                                                                                                    |                                                                                                    |                                                                                                    |                                                                                                    |                                                                                                    |
|------|------------------------------------------------------------------------|----------------------------------------------------------------------------------------------------|----------------------------------------------------------------------------------------------------|----------------------------------------------------------------------------------------------------|----------------------------------------------------------------------------------------------------|----------------------------------------------------------------------------------------------------|----------------------------------------------------------------------------------------------------|----------------------------------------------------------------------------------------------------|----------------------------------------------------------------------------------------------------|
|      | soport - undit view silu                                               | w filters 🕚 +                                                                                                    |                                                                                                    |                                                                                                    | iter                                                                                                    | ns per page 100 👻                                                                                                    | Search by name                                                                                                    | Q 🗆 mai                                                                                                    | tch nan                                                                                                    |
| d    | lt Slug                                                                | ↓† Name                                                                                                    | ↓† Parent Id                                                                                                    | ↓† Parent Name                                                                                                    | \$\$ Category Id                                                                                                    | ↓† Category Name                                                                                                    | ↓† Modified                                                                                                    | ↓↑ Created                                                                                                    |                                                                                                    |
| 8806 | 123-department-lab-78806                                               | 123 Department Lab                                                                                                    | 1                                                                                                    | TLR                                                                                                    | 65                                                                                                    | Customer                                                                                                    | 2023-03-10 17:55:35                                                                                                    | 2023-03-10 17:55:35                                                                                                    | ¢                                                                                                    |
| 422  | 1918-test-lir-7422-1425298                                             | 1918 Test LIR                                                                                                    | 1                                                                                                    | TLR                                                                                                    | -                                                                                                    | -                                                                                                    | 2023-01-10 01:41:03                                                                                                    | 2022-11-30 15:13:59                                                                                                    | 0                                                                                                    |
| 238  | 23andme-1236-73920352                                                  | 23andme                                                                                                    | 560                                                                                                    | San Jose SJE Metro Area                                                                                                    | 65                                                                                                    | Customer                                                                                                    | 2022-11-17 23:51:24                                                                                                    | 2022-10-18 01:33:33                                                                                                    | ¢                                                                                                    |
| 905  | 2kgames-3903-73920352                                                  | 2kgames                                                                                                    | 614                                                                                                    | New York NYM Metro Area                                                                                                    | 65                                                                                                    | Customer                                                                                                    | 2022-11-17 23:51:24                                                                                                    | 2022-10-18 01:33:40                                                                                                    | ¢                                                                                                    |
| 170  | 2turniton-3168-73920352                                                | 2turniton                                                                                                    | 587                                                                                                    | Dallas Metro Area                                                                                                    | 65                                                                                                    | Customer                                                                                                    | 2022-11-17 23:51:24                                                                                                    | 2022-10-18 01:33:38                                                                                                    | ¢                                                                                                    |
| 12   | 323iactive-810-73920352                                                | 323iactive                                                                                                    | 581                                                                                                    | Atlanta Metro Area                                                                                                    | 65                                                                                                    | Customer                                                                                                    | 2022-11-17 23:51:24                                                                                                    | 2022-10-18 01:33:32                                                                                                    | 0                                                                                                    |
| 210  | 360tgtx-5208-73920352                                                  | 360tgtx                                                                                                    | 614                                                                                                    | New York NYM Metro Area                                                                                                    | 65                                                                                                    | Customer                                                                                                    | 2022-11-17 23:51:24                                                                                                    | 2022-10-18 01:33:44                                                                                                    | ¢                                                                                                    |
| 518  | 360trsys-3516-73920352                                                 | 360trsys                                                                                                    | 614                                                                                                    | New York NYM Metro Area                                                                                                    | 65                                                                                                    | Customer                                                                                                    | 2022-11-17 23:51:24                                                                                                    | 2022-10-18 01:33:39                                                                                                    | 0                                                                                                    |
| 626  | 360trsys-3624-73920352                                                 | 360trsys                                                                                                    | 1                                                                                                    | TLR                                                                                                    | 65                                                                                                    | Customer                                                                                                    | 2022-11-17 23:52:17                                                                                                    | 2022-10-18 01:33:39                                                                                                    | 0                                                                                                    |
| 706  | 3cinter-1704-73920352                                                  | 3cinter                                                                                                    | 1                                                                                                    | TLR                                                                                                    | 65                                                                                                    | Customer                                                                                                    | 2022-11-17 23:52:18                                                                                                    | 2022-10-18 01:33:34                                                                                                    | 0                                                                                                    |
| 778  | 3cinter-1776-73920352                                                  | 3cinter                                                                                                    | 1                                                                                                    | TLR                                                                                                    | 65                                                                                                    | Customer                                                                                                    | 2022-11-17 23:52:17                                                                                                    | 2022-10-18 01:33:34                                                                                                    | ¢                                                                                                    |
| 155  | 3mdinc-3153-73920352                                                   | 3mdinc                                                                                                    | 1                                                                                                    | TLR                                                                                                    | 65                                                                                                    | Customer                                                                                                    | 2022-11-17 23:52:19                                                                                                    | 2022-10-18 01:33:38                                                                                                    | ¢                                                                                                    |
|      | 2806<br>4422<br>238<br>2005<br>170<br>12<br>210<br>518<br>5326<br>7706 | 123-department-lab-78806           123-department-lab-78806           1918-test-lir-7422-1425298           23andme-1236-73920352           23andme-1236-73920352           24yames-3903-73920352           21yames-3903-73920352           21yames-3903-73920352           21yamiton-3168-73920352           210         323iactive-810-73920352           211         360tpts-5208-73920352           218         360tpsys-3516-73920352           219         3cinter-1704-73920352           210         3cinter-1776-73920352 | No.         No.         No.           123-department-lab-78806         123 Department Lab           122         1918-lest-lir-7422-1425298         1918 Test LIR           123         23andme-1236-73920352         23andme           123         23andme-1236-73920352         23andme           120         24xgames-3903-73920352         21xmiton           121         323iactive-810-73920352         323iactive           121         323iactive-810-73920352         360trsys           123         360trsys-3616-73920352         360trsys           138         360trsys-3624-73920352         360trsys           138         360trsys-3624-73920352         360trsys           139         3cinter-1704-73920352         3cinter           139         3cinter-1704-73920352         3cinter           139         3cinter-1704-73920352         3cinter           139         3cinter-1704-73920352         3cinter           139         3cinter-1704-73920352         3cinter           139         3cinter-1704-73920352         3cinter           130         3cinter-1704-73920352         3cinter | Base         123-department-lab-78808         123 Department Lab         1           122         1918-test-lir-7422-1425298         1918 Test Lir         1           1238         23andme-1236-73920352         23andme         560           005         2kgames-3903/73920352         2kgames         614           170         2kuniton-3168-73920352         2kuriton         587           121         323iactive-810-73920352         323iactive         581           123         323iactive-810-73920352         360trys         614           124         360trys-508-73920352         360trys         614           138         360trys-3516-73920352         360trys         614           148         360trys-3516-73920352         360trys         614           158         360trys-3624-73920352         360trys         1           158         3cinter-1704-73920352         3cinter         1           158         3cinter-1776-73920352         3cinter         1           158         3mdinc-3153-73920352         3mdinc         1 | Bit         123 department-lab-78806         123 Department Lab         1         TLR           122         1918-lest-lit-7422-1425298         1918 Test LIR         1         TLR           233         23andme-1236-73920352         23andme         560         San Jose SJE Metro Area           246         24games-3803-73920352         2kgames         614         New York NYM Metro Area           247         24urnton-3168-73920352         2kurnton         587         Dallas Metro Area           210         323lactive-810-73920352         323lactive         614         New York NYM Metro Area           210         300tgtr-5208-73920352         320lactive         614         New York NYM Metro Area           210         360trsys-3516-73920352         360trsys         614         New York NYM Metro Area           218         360trsys-3516-73920352         360trsys         614         New York NYM Metro Area           218         360trsys-3624-73920352         360trsys         614         New York NYM Metro Area           218         360trsys-3624-73920352         360trsys         1         TLR           219         3cinter-1704-73820352         3cinter         1         TLR           219         3cinter-1776-73920352         3cinter | Base         123-department-lab-78806         123 Department Lab         1         TLR         65           122         1918-lest-lir-7422-1425298         1918 Test LIR         1         TLR         -           123         23andme-1236-73920352         23andme         560         San Jose SJE Metro Area         65           120         2turnton-3168-73920352         2kgames         614         New York NYM Metro Area         65           120         323lactive-610-73920352         323lactive         587         Daltas Metro Area         65           121         323lactive-810-73920352         323lactive         581         Atlanta Metro Area         65           122         323lactive-810-73920352         360trsys         614         New York NYM Metro Area         65           123         360trsys-3516-73920352         360trsys         614         New York NYM Metro Area         65           124         360trsys-3624-73920352         360trsys         614         New York NYM Metro Area         65           126         360trsys-3624-73920352         360trsys         1         TLR         65           126         3cinter-1704-73820352         3cinter         1         TLR         65           127         3cinter | Base         123-department-lab-78806         123 Department Lab         1         TLR         65         Customer           L22         1918-lest-litr-7422-1425298         1918 Test LIR         1         TLR         -         -           L23         23andme-1236-73920352         23andme         560         San Jose SJE Metro Area         65         Customer           L33         23andme-1236-73920352         2kgames         614         New York NYM Metro Area         65         Customer           L30         2turnton-3168-73920352         2kgames         614         New York NYM Metro Area         65         Customer           L30         32Jlactive-810-73920352         32Jlactive         587         Dallas Metro Area         65         Customer           L31         360trsy-5208-73920352         360trsy         614         New York NYM Metro Area         65         Customer           L31         360trsy-5208-73920352         360trsy         614         New York NYM Metro Area         65         Customer           L31         360trsy-5208-73920352         360trsy         614         New York NYM Metro Area         65         Customer           L32         360trsy-5-73920352         360trsy         1         TLR         65 | Base         123-department-lab-78806.         123 Department Lab         1         TLR         65         Customer         2023-03-10 17.55.35           1018-lest-lit-7422-1425298         1918 Test LIR         1         TLR         -         2023-01-10 01.41.03           23andme-1236-73920352         23andme         560         San Jose SJE Metro Area         65         Customer         2022-11.17 23.51.24           040         2kgames-3903-73920352         2kgames         614         New York NYM Metro Area         65         Customer         2022-11.17 23.51.24           120         2kgames-3903-73920352         2kgames         587         Dalas Metro Area         65         Customer         2022-11.17 23.51.24           120         323lackve-810-73920352         323lackve         587         Dalas Metro Area         65         Customer         2022-11.17 23.51.24           121         300tgts-6208-73820352         300tgtx         614         New York NYM Metro Area         65         Customer         2022-11.17 23.51.24           128         300tgts-6208-73820352         300tgtx         614         New York NYM Metro Area         65         Customer         2022-11.17 23.51.24           128         300tgts-6208-73820352         300tgtx         614         New York NYM Metro Are | Base         123 department-lab-78806         123 Department Lab         1         TLR         65         Customer         2023-03-10 17.55.35         2023-03-10 17.55.35         2023-03-10 17.55.35         2023-03-10 17.55.35         2023-03-10 17.55.35         2023-03-10 17.55.35         2023-03-10 17.55.35         2023-03-10 17.55.35         2023-03-10 17.55.35         2023-03-10 17.55.35         2023-03-10 17.55.35         2023-03-10 17.55.35         2023-03-10 17.55.35         2023-03-10 17.55.35         2023-03-10 17.55.35         2023-03-10 17.55.35         2023-03-10 17.55.35         2023-03-10 17.55.35         2023-03-10 17.55.35         2023-03-10 17.55.35         2023-03-10 17.55.35         2023-03-10 17.55.35         2023-03-10 17.55.35         2023-03-10 17.55.35         2023-03-10 17.55.35         2023-03-10 17.55.35         2023-03-10 17.55.35         2023-03-10 17.55.35         2023-03-10 17.55.35         2022-11-17 23.51.24         2022-11-10 13.33           200         210mton-3168-73920352         210mton         587         Dalas Metro Area         65         Customer         2022-11-17 23.51.24         2022-10-18 01.33.39           210         2001tr-520673920352         360trsy         514         New York NYM Metro Area         65         Customer         2022-11-17 23.51.24         2022-10-18 01.33.39           210         300trsy-367-73920352         360trsy         500trsy-362-73920352 |

#### Page Header Button Bar:

| Resources Entries Sections Categories Customers | Add Entry     Clone     Settings |
|-------------------------------------------------|----------------------------------|
|-------------------------------------------------|----------------------------------|

1) List View Buttons: Click each Resource View button to display the desired list. *Entries, Section, Categories, Contacts, and Customers* are provided by default, although custom list views may be created and pinned to the button bar.

2) Add Entry Button: Click to add a new entry.

3) Clone Resource Button: Click to clone an existing resource

4) Settings: Click to open up the settings page, where default and custom list filters, settings, column fields, and column order may be customized.

#### Resource List:

| ) Ent | tries export - | 4 5<br>chart view show filters + |                            |              |                                                          |               | items per page 20 V | Search by name      | Q match                  | name |
|-------|----------------|----------------------------------|----------------------------|--------------|----------------------------------------------------------|---------------|---------------------|---------------------|--------------------------|------|
| 0     | Id             | .↓† Slug                         | ↓† Name                    | ↓î Parent Id | ↓† Parent Name                                           | 1 Category Id | 11 Category Name    | ↓† Created          | 11 Modified              |      |
|       | 250            | 123-department-lab               | 123 Department LAB         | 247          | TripAdvisor Site 1                                       | 14681         | 123 Labs            | 2013-08-07 08:28:50 | 2020-07-31 19:31:08      | ٥    |
|       | 4336           | 5linx                            | 5Linx                      | 1            | TLR                                                      | 90            | Customer            | 2018-07-13 01:54:49 | 2018-07-13 01:54:49      | ٥    |
|       | 387            | 636-waverly                      | 636 Waverly                | 255          | Anna's Test Site                                         |               | -                   | 2013-08-07 08:28:52 | 2013-08-07 08:28:52      | ٥    |
| 0     | 3663           | 636-waverly-3661                 | 636 Waverly                | 3661         | Anna's Test Site 2                                       |               | -                   | 2016-06-07 23:48:23 | 2016-08-07 23:48:23      | ٥    |
| 0     | 3706           | 636-waverly-3661-3704            | 636 Waverly                | 3704         | Another Test Site                                        |               | -                   | 2016-09-07 21:54:18 | 2016-09-07 21:54:18      | ٥    |
|       | 3587           | 6awesome                         | 6awesome 10                | 1            | TLR                                                      | 90            | Customer            | 2015-06-04 22:07:23 | 2015-08-04 22:07:23      | ۰    |
| 0     | 178            | 6c-vm1                           | 6c-vm1                     | 177          | www.6connect.com                                         |               | -                   | 2013-08-07 08:28:49 | 2013-08-07 08:28:49      | ۰    |
|       | 451            | arin-default-lir                 | 6connect                   | 1            | TLR                                                      | ·             | -                   | 2013-08-07 08:28:57 | 2013-08-07 08:28:57      | ٥    |
|       | 402            | 6connect-labs                    | 6connect Labz              | 1            | TLR                                                      | 90            | Customer            | 2013-08-07 08:28:52 | 2020-02-07 21:54:20      | ٥    |
| 0     | 4104           | 6connect-ripe                    | 6connect RIPE              | 1            | TLR                                                      | -             | -                   | 2017-10-04 00:44:05 | 2017-10-04 02:44:05      | ٥    |
| 0     | 3640           | 6connect-test                    | 6connect TEST              | 1            | TLR                                                      | -             | -                   | 2016-03-05 00:34:38 | 2016-03-05 00:34:38      | ٥    |
| 0     | 1272           | 7connect                         | 7connect                   | 523          | Ashburn                                                  | -             | -                   | 2014-06-06 04:00:30 | (1) 07 11 20 40 16       | 4    |
| 0     | 1182           | 7connect-labs                    | 7connect Labs              | 255          | Anna's Test Site                                         | 90            | Customer            | 2014-05-01 07:59:45 | 20 View<br>Edit          |      |
| 0     | 4339           | a-and-e-television-network       | A and E Television Network | 1            | TLR                                                      | 90            | Customer            | 2018-07-13 01:54:49 | 20 Clone                 |      |
| 0     | 279            | a1b2                             | A1B2                       | 349          | Atlanta Datacenter                                       | -             | -                   | 2013-08-07 08:28:51 | 20 Edit Attributes       |      |
| 0     | 350            | a1b7                             | A1B7                       | 349          | Atlanta Datacenter                                       | -             | -                   | 2013-08-07 08:28:52 | 20 Unassign ip addresses | 3    |
|       | 315            | a3b5                             | A3B5                       | 314          | Santo Domingo Datacenter                                 | -             | -                   | 2013-08-07 08:28:51 | 20 Delete                |      |
| 0     | 4342           | 888                              | AAA                        | 1            | TLR                                                      | 90            | Customer            | 2018-07-13 01:54:49 | 2018-07-13 01:54:49      | ٥    |
| 0     | 761            | abc-incorporated                 | ABC Incorporated           | 3542         | Quito02                                                  | 90            | Customer            | 2014-02-01 08:39:40 | 2014-02-01 08:39:40      | ٥    |
| 0     | 4261           | slug-5b47caeba45a1               | ACCENTURE B.V.             | 1            | TLR                                                      | 90            | Customer            | 2018-07-13 00:40:59 | 2018-07-13 00:40:59      | ٥    |
|       |                |                                  |                            | Previous 1   | Displaying 1 to 20 of <b>536</b> items<br>2 3 4 5 6<br>6 | 26 27 Next    |                     |                     |                          |      |

1) List Resource Count: Displays the number of resources in the current list view

2) List View Name: The name of the current view

3) Export Options: Click to export the list to .csv

4) Chart View: Opens a link to Chart View, which graphically shows the entries in filterable, hierarchy form.

5) List Filters: Click to expand list filter options, including Section, Category, Parent Resource, Resource Type, or Attribute Name / Value.

6) Items per Page / Pagination: Set the desired number of resources per page. Pages display at the bottom of the resource list.

7) Search: This text box allows the user to enter in criteria to filter the list of Entries. Click "match name" for an exact name match.

8) Resource Selection Box: Click to select multiple resources to apply bulk changes to. When multiple resources are selected, the actions menu will change to display options to apply to the selected resources.

9) Resource Field Columns: Each column displays a resource field. Columns with arrows next to the names may be sorted by ascending /descending values by clicking on the column name. The fields that display, as well as their order, may be customized in "Settings".

10) Resource Links: Clicking on a resource name will take the user to that resource's individual entry page.

**11)** Action Menu: Right click anywhere on a resource's row to open the Action Menu. The Action Menu (gear icon) gives a list of actions to perform on the resource. If more than one resource is selected, bulk edit actions will display instead.

### **Resource Action Menu**

#### **Action Menu - Single Resource**

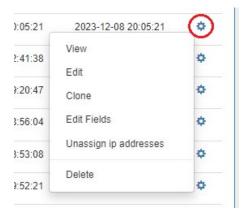

Opening the Action Menu in the Entry List View for a single resource will bring up the following options:

View: Opens the resource's entry page.

Edit: Opens to the resource's Edit options.

**Clone:** Opens the clone resource page for the selected resource.

Edit Fields: Opens the edit fields modal to view or update field values for that resource.

Unassign IP Addresses: Unassigns all IP addresses assigned to the resource.

Delete: Deletes the resource, if appropriate permissions exist.

#### **Action Menu - Multiple Resources**

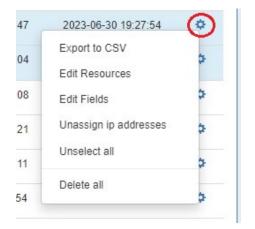

Opening the Action Menu in the Entry List View when multiple resources are selected will bring up the following options:

Export to CSV: Exports the selected resources to .csv.

Edit: Opens the resource Edit options, to bulk change all resources.

Edit Fields: Opens the edit fields modal to view or update field values for the selected resources. Note: Fields will only be able to be changed if the available fields are the same for all selected resources (in general, the resources are of the same section).

Unassign IP Addresses: Unassigns all IP addresses assigned to the resources.

Unselect All: Deselects the resources.

Delete All: Deletes the resources, if appropriate permissions exist.

## **Chart View**

Chart View illustrates the resources created in a node-based tree. It can be accessed from the Resource List by clicking the "chart view" link at the top.

| leso | ources      | Entries Sections         | Categories Cont | tacts Custome     | rs •••         |                   | Add Entry C              | Clone Settings 🌣 |
|------|-------------|--------------------------|-----------------|-------------------|----------------|-------------------|--------------------------|------------------|
| eso  | urce list   | 1964                     |                 |                   |                |                   |                          |                  |
|      |             |                          |                 |                   |                |                   |                          |                  |
| En   | tries       | export - chart view show | w filters 🕚 +   |                   | items per page | 100 - Search by   | name                     | Q match name     |
| En   | tries<br>Id | export - Chart view show | vr filters 🜖 +  | ↓† Parent Id      | items per page | 100 - Search by a | name<br>It Category Name | Q match name     |
|      |             |                          |                 | ↓† Parent Id<br>1 |                |                   |                          |                  |

You can also access Chart View from a resource entry page by clicking the "Open Chart View" button at the top. This will automatically position the entry as the "Top Resource" in the chart.

| Resources                        |             | Open Chart View Export as CSV |
|----------------------------------|-------------|-------------------------------|
| Resources / Entries / MyNewEntry |             |                               |
| Resource View                    |             |                               |
| Name:                            | Section:    | edit                          |
|                                  |             |                               |
| MyNewEntry (1234)                | New Section |                               |
| ID:                              | Category:   |                               |
| 50281                            | Customer    |                               |
|                                  |             |                               |

Select the Top Resource, Section Type, and resource limit/loading direction, if desired, then click "Reload".

Users will only be able to view sections of the resource tree on which they have view permissions.

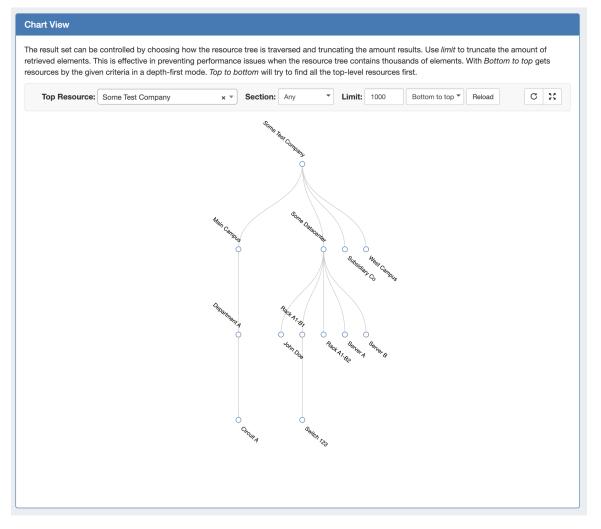

While viewing the main chart, you may:

• View in horizontal or vertical tree mode by clicking the "Switch Chart Orientation" button.

| nart View          |                               |                  |                     |                         |                                                                                |        |
|--------------------|-------------------------------|------------------|---------------------|-------------------------|--------------------------------------------------------------------------------|--------|
|                    | , ,                           |                  |                     | 0                       | unt results. Use <i>limit</i> to trunca<br>housands of elements. With <i>E</i> |        |
| ources by the give | n criteria in a depth-first m | ode. Top to bott | om will try to find | all the top-level resou | rces first.                                                                    |        |
| Top Resource:      | Some Test Company             | × 🔻 5            | Section: Any        | • Limit: 1000           | Bottom to top 🔻 Reloa                                                          | ad C 💥 |
|                    |                               |                  |                     |                         |                                                                                |        |
|                    |                               |                  | Some Fest Company   |                         |                                                                                |        |
|                    |                               |                  | ST COMPAN           |                         |                                                                                |        |
|                    |                               |                  | ·4                  |                         |                                                                                |        |

• View fullscreen by clicking the "View Fullscreen" button.

| Chart View    |                   |                                                                  |                    |                                                     |                |
|---------------|-------------------|------------------------------------------------------------------|--------------------|-----------------------------------------------------|----------------|
|               | , 0               |                                                                  | 0                  | int results. Use <i>limit</i> to truncate t         |                |
|               |                   | performance issues when the rode. Top to bottom will try to find |                    | ousands of elements. With <i>Bott</i><br>ces first. | om to top gets |
| Top Resource: | Some Test Company | × • Section: Any                                                 | <b>Limit:</b> 1000 | Bottom to top 👻 Reload                              | C              |
|               |                   |                                                                  |                    |                                                     |                |
|               |                   | Some Fest Company                                                |                    |                                                     |                |
|               |                   | - Oripoaria                                                      | 2                  |                                                     |                |
|               |                   | 9                                                                | )                  |                                                     |                |

- Left click and drag within the tree view, or scroll wheel in/out to change the area viewed.
- Single or double-clicking on a node with children will collapse or expand the tree at that resource.
- Clicking and dragging a resource node to another resource will relocate the resource to be a child of the resource it is dropped on.

Hovering over a specific resource or node, then right clicking will open a context menu with the following options:

| 00                    | 00000                                           |
|-----------------------|-------------------------------------------------|
| Ci. QA                | Quick View                                      |
| Cisco La              | Quick View<br>Go to Resource<br>Use As Top Node |
| ISCO La.<br>Clearing, | Use As Top Node                                 |
| ring                  | Add Child                                       |
|                       | Edit                                            |
|                       | Clone                                           |
|                       | Delete                                          |
| 0                     | 0                                               |
| C.                    | Q.                                              |
| 1                     | stomer Limite                                   |
|                       | Stomer test 2 Test 2                            |

Quick View: Shows summarized details about the resource and its children, and links to the resource entry page(s).

Go to Resource: Opens the resource entry page.

Use As Top Node: Set the current resource as the Top Node of the displayed hierarchy.

Add Child: Opens Add Child modal.

Edit: Opens Edit modal.

Clone: Opens Clone modal.

Delete: Deletes the resource, if appropriate permissions exist and no child resources/assignments exist under the resource.

# The Resource Entry Page (View Resource)

The Resource Entry Page displays details for an existing resource and any associated gadgets. Here, users may edit the resource's fields, clone the resource, add child resources, and perform gadget-level actions such as assigning and managing IPAM blocks, contacts, generate DNS zones, add field information, and manage peering sessions.

Open the page by clicking on a resource name from the Resource List, or select "View" from the Action Menu for the resource in the Entry List.

| ):05:21 | 2023-12-08 20:05:21   | ٢ |
|---------|-----------------------|---|
| 41:38   | View                  | ¢ |
|         | Edit                  |   |
| 20:47   | Clone                 | ¢ |
| 3:56:04 | Edit Fields           | ¢ |
| 3:53:08 | Unassign ip addresses | ¢ |
| ):52:21 | Delete                | * |

The Resource View Gadget displays basic details about the resource, including name, id, section, and category.

| Resources                              |                         |                                     | Open Chart View entry Export as CSV |
|----------------------------------------|-------------------------|-------------------------------------|-------------------------------------|
| Resources / Entries / QA Test Resource |                         |                                     |                                     |
| Resource View                          |                         |                                     |                                     |
| Name:                                  |                         | Section:                            |                                     |
| QA Test Resource                       |                         | QA Test Section 1                   |                                     |
| ID:                                    |                         | Category:                           |                                     |
| 7274                                   |                         | QA Test Category                    |                                     |
|                                        |                         |                                     | Edit                                |
| Contact Info                           |                         | Tech Info                           |                                     |
| Phone:                                 | Fax:                    | DNS Servers                         |                                     |
|                                        |                         | ns1:                                | ns4:                                |
| Mailing Details:                       | Billing Details:        | ns2:                                | ns5:                                |
|                                        | Same as mailing details | ns3:                                | ns6:                                |
|                                        |                         | 1.50.                               |                                     |
| GeoIP Details:                         |                         | ARIN Info                           |                                     |
| Same as mailing details                |                         | Org ID:                             | Abuse POC:                          |
|                                        | Edit                    | Org POC:                            | Origin A S:                         |
| L                                      |                         | Net POC:                            |                                     |
|                                        |                         | Residential Customer Privacy: Disab | led                                 |
|                                        |                         |                                     | Edit                                |

Additional information and actions are available to perform for the resource, depending on which gadgets are enabled for the associated section:

#### Note

A few things to keep in mind on Gadgets:

- Not all gadgets are appropriate for all resource types some are suited for routers, servers, etc.
  Some gadgets (marked "Legacy") may not be available to new ProVision users or newer versions of ProVision.
  Some gadgets may be specialized for very specific use cases or connect with other products.

- ACP ("Workflows") Gadget: Connector to ProVision's API Composer Platform. Executes selected ACP Workflows.
- · Contact Info: Displays phone, address, and billing details for the resource.
- Contacts: Assigns contacts to the resource from the Contact Manager.
- DHCP Customer Configuration (Specialized): Assign and Configure DHCP Pools from APNIC Blocks.
- DNS: Lists DNS Zones associated with the resource and links to the zone's DNSv3 page.
- DNS Autogenerator: Autogenerates DNS forward and reverse zones for the resource, based on assigned IP Blocks.
- Document Storage: Load, View, and Download assorted image or text documents.
- Field Gadget: View and Edit data and information fields associated with the current resource.
- **History:** View and filter Log information on an individual Resource level.
- IPAMv2: Manage IP Blocks supports additional functionality over the old IPAM Gadget.
- Notes: Type and view short text notes.
- Peer Groups: View and assign Router Peer Groups.
- Peering Sessions: View and manage peering sessions.
- Peering VRFs: Manage Peering VRFs.
- Resource Assignment Gadgets: Displays all IP blocks assigned to an ASN, VLAN, or Region resource. Automatically enabled for system ASN, VLAN, and Region sections.
- Resource Linkage Gadget: Create a reciprocal link to another resource.
- Resource Linkage IPAM Linked IPs Gadget: View the IPs assigned to Linked Resources.
- Resource View: Displays the basic resource entry information name, section, etc. Automatically enabled for all resources.
- Tech Info: Display NS and Technical RIR info.

From here, you can work with your selected gadgets, performing tasks such as assigning DNS zones, IP blocks, assign contacts, and more.

See the Gadgets Page for detail on working with individual gadgets.

## **Create an Entry**

To create a new Entry, click on the "Add Entry" button from the Resource Tab / Entry List Page.

Resources Entries Sections Categories Contacts Customers

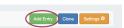

This will take you to the Add Resource screen.

Fill in the Name of your new resource entry, select a section (the chosen section determines what gadgets will show on your new resource's entry page), the parent resource, category, and enter a Custom ID number if desired.

When complete, click the "Create" button. If you wish to exit without saving your changes, click "Close". To add another entry with the same section, category, and/or parent resource, click "Create" again. To add another new entry with different selections click "clear", make new selections, and click "Create".

| Name                       |       |                        |                   |
|----------------------------|-------|------------------------|-------------------|
| Some Resource              |       |                        |                   |
| Add or change the resource | name  |                        |                   |
| Section                    |       | Parent resource        |                   |
| Resource Holder            | x   ~ | TLR                    | $\times  $ $\vee$ |
| Resource section           |       | Change parent resource |                   |
| Category                   |       | Customer ID            |                   |
| Customer                   | ×   ~ |                        |                   |
| Add resource to category   |       | Set custom label       |                   |

Open the newly created resource by clicking "Open resource here".

| Name                                   |                                                |
|----------------------------------------|------------------------------------------------|
| Some Resource                          |                                                |
| Add or change the resource name        |                                                |
| Section                                | Parent resource                                |
| Resource Holder X   V                  | TLR X V                                        |
| Resource section                       | Change parent resource                         |
| Category                               | Customer ID                                    |
| Customer X   V                         |                                                |
| Add resource to category               | Set custom label                               |
| The resource Some Resource was success | stully added with id 16823. Open resource here |
| The resource Some Resource was success | fully added with id 16823. Open resource here  |

The resource entry page loads in a new tab for that resource, displaying whatever gadgets are enabled for the associated section.

| Resources / Entries / An Example Resource |                 |
|-------------------------------------------|-----------------|
| Resource View                             |                 |
| Name:                                     | Section:        |
| An Example Resource (1234)                | Example Section |
| ID:                                       | Category:       |
| 15786                                     | Customer        |
|                                           | Edit            |

From here, you can work with your selected gadgets, performing tasks assigning IP blocks, contacts, and more.

See the Gadgets Page for detail on working with individual Gadgets.

# Edit or Delete an Entry

To edit an entry, go to the Resource View Gadget, and select "Edit".

| Resources / Entries / An Example Resource |                 |
|-------------------------------------------|-----------------|
| Resource View                             |                 |
| Name:                                     | Section:        |
| An Example Resource (1234)                | Example Section |
| ID:                                       | Category:       |
| 15786                                     | Customer        |
|                                           | Edit            |

You can edit basic information such as Name, Section, Parent, Category, or Custom ID.

When done, hit the "Save" button.

| Resource View       |                     |
|---------------------|---------------------|
| Basic Information   |                     |
| Name: required      | Section: required   |
| An Example Resource | Example Section x * |
| Parent: required    | Category:           |
| TLR (tlr) × •       | Customer x *        |
| Customer ID         |                     |
| 1234                |                     |
|                     | Save Cancel         |

If you wish to delete the entry, go to the bottom of the page, and select the "Delete" button.

| Resource View              |                 |                 |
|----------------------------|-----------------|-----------------|
| Name:                      | Section:        |                 |
| An Example Resource (1234) | Example Section |                 |
| ID:                        | Category:       |                 |
| 15786                      | Customer        |                 |
|                            |                 | Edit            |
| Dekte                      |                 | Clone Add Child |

You may also edit or delete an entry from the Resource Entry List, by right clicking on the resource, and selecting "Edit" or "Delete" from the Action Menu.

| 2023-12-08 20:05:21   | ٢                                                             |
|-----------------------|---------------------------------------------------------------|
| View                  | ð                                                             |
| Edit                  |                                                               |
| Clone                 | ¢                                                             |
| Edit Fields           | \$                                                            |
| Unassign ip addresses | ¢                                                             |
| Delete                | 22.0                                                          |
|                       | View<br>Edit<br>Clone<br>Edit Fields<br>Unassign ip addresses |

#### Note

If an entry has children, the delete option will not be available. Child entries must be deleted before a parent entry can be deleted.

## **Export Resource Fields**

## **Resource List Export:**

To export all resources/ resource fields displayed in a Resource List, select "Export to CSV" from the top header for the desired resource list.

|      | ce list 536              |                       |                    |              |                    |                    |                  |                     |                     |     |
|------|--------------------------|-----------------------|--------------------|--------------|--------------------|--------------------|------------------|---------------------|---------------------|-----|
| Enti | ries export <del>-</del> | chart view show filte | rs +               |              |                    | items per page 100 | Search by name   |                     | Q D match n         | ame |
|      | Id Export to C           | SV                    | ↓† Name            | ↓† Parent Id | ↓† Parent Name     | ↓† Category Id     | ↓† Category Name | ↓† Created          | ↓† Modified         |     |
|      | 250                      | 123-department-lab    | 123 Department LAB | 247          | TripAdvisor Site 1 | 14681              | 123 Labs         | 2013-08-07 08:28:50 | 2020-07-31 19:31:08 | ¢   |
|      | 4336                     | 5linx                 | 5Linx              | 1            | TLR                | 90                 | Customer         | 2018-07-13 01:54:49 | 2018-07-13 01:54:49 | ¢   |
|      | 387                      | 636-waverly           | 636 Waverly        | 255          | Anna's Test Site   | -                  | -                | 2013-08-07 08:28:52 | 2013-08-07 08:28:52 | ¢   |
|      | 3663                     | 636-waverly-3661      | 636 Waverly        | 3661         | Anna's Test Site 2 | -                  | -                | 2016-06-07 23:48:23 | 2016-06-07 23:48:23 | ¢   |
|      | 3706                     | 636-waverly-3661      | 636 Waverly        | 3704         | Another Test Site  | -                  | -                | 2016-09-07 21:54:18 | 2016-09-07 21:54:18 | 0   |

## **Multiple Resources Export:**

To export multiple resources, select the desired resources from the resource list, then open the action menu and click "Export to CSV".

| 47 | 2023-06-30 19:27:54   | $\odot$ |
|----|-----------------------|---------|
| 04 | Export to CSV         | 5       |
|    | Edit Resources        |         |
| 08 | Edit Fields           | \$      |
| 21 | Unassign ip addresses | \$      |
| 11 | Unselect all          | \$      |
| 54 | Delete all            | 3       |

### Single Resource Export:

Resource Entry pages have an "Export As CSV" button that generates a .csv file containing the resource's basic field information.

To export the resource, click the "Export as CSV" button in the header on the resource entry page.

| Resources                        |             | Open Chart View Export as CSV |
|----------------------------------|-------------|-------------------------------|
| Resources / Entries / MyNewEntry |             |                               |
| Resource View                    |             | i                             |
| Name:                            | Section:    | edit                          |
|                                  |             |                               |
| MyNewEntry (1234)                | New Section |                               |
| ID:                              | Category:   |                               |
| 50281                            | Customer    |                               |
|                                  |             |                               |

The downloaded .csv file will contain the fields containing values from the Resource Info, Contact Info, Tech Info, and Resource Field Gadget(s), with the field name in the first column, and the field values in the second column.

| А                                      | В                        | с |
|----------------------------------------|--------------------------|---|
| 1 Name                                 | A QA Entry               |   |
| 2 Section                              | Resource Holder          |   |
| 3 Category                             | QA                       |   |
| 4 Created                              | 2019-06-27T13:32:02-0700 |   |
| 5 Modified                             | 2020-01-13T12:34:51-0800 |   |
| 6 Street 1                             | 123 Main St.             |   |
| 7 City                                 | Sometown, CA             |   |
| 8 Zip                                  | 12234                    |   |
| 9 Street 1                             | 123 Main St.             |   |
| 10 City                                | Sometown, CA             |   |
| 11 Zip                                 | 12234                    |   |
| 12 Phone Main                          | 123456789                |   |
| 13 Last Billing Date                   | awd                      |   |
| 14 Country                             | DZ                       |   |
| 15 Country                             | DZ                       |   |
| 16 Residential Customer Privacy Enable | TRUE                     |   |
| 17 ns1                                 | ns1                      |   |
| 18 Contract Number                     | 12345                    |   |
| 19 Notes                               | Test                     |   |
| 20                                     |                          |   |
| 21                                     |                          |   |
| 22                                     |                          |   |
| 23                                     |                          |   |

# **Add Child Entries**

Adding a child entry creates a resource underneath the current resource in the hierarchy.

To add a child entry, at the bottom of the resource entry page, click "Add Child".

| Resource View              |                 |
|----------------------------|-----------------|
| Name:                      | Section:        |
| An Example Resource (1234) | Example Section |
| ID:                        | Category:       |
| 15786                      | Customer        |
|                            | Edit            |
| Delete                     | Clone Add Child |

This brings up the Add Entry dialog. Looking at the top navigation breadcrumbs, you can see that we are adding an entry underneath the resource "MyNewEntry".

Fill out the Name, Section, Category, and Custom ID (if desired), and hit the "Create" button. The Parent field is pre-selected for you.

| Resources / Entries / MyNewEntry / Add Entry |                 |
|----------------------------------------------|-----------------|
| Resource Add                                 |                 |
| Fundamentals                                 |                 |
| Name required                                | Section         |
| NewChildEntry                                | New Section     |
| Parent                                       | Category        |
| MyNewEntry × *                               | Uncategorized • |
| Another Custom ID                            |                 |
| 3456                                         |                 |
|                                              | Cancel          |

Once created, the child entry will show in a list at the bottom of the parent entry page.

| Child Entries |             |               |  |
|---------------|-------------|---------------|--|
| Name          | Туре        | Category      |  |
| NewChildEntry | New Section | Uncategorized |  |
|               |             |               |  |

## **Resource Clone**

Cloning an entry duplicates the entry and, if desired, any child entries existing under it.

This feature can be used to quickly and efficiently create multiple resources with same format, field information, or similar hierarchy structure. One example may be a datacenter with x number racks with y number of servers on each. One rack, with its servers as child entries could be created, and then cloned until the necessary quantity is reached. As text field information is copied during the clone, changes in individual server information would still need reviewed and updated. Think of cloning as creating a template from an existing resource entry.

Information Cloned: Format of the original resource (which gadgets are enabled, location, fields), contact / tech information, field information, and (if selected) child entries, and child entry sections, fields, and field information - in general, items that are chosen or input at the entry creation, or input into text fields.

Information not Cloned: IP blocks, DNS zones, uploaded documents - in general, items that are assigned to the entry rather than input into fields.

### **To Clone an Entry**

The resource clone feature may be accessed from either the Resources Tab, or from a resource entry page.

From the Resources Tab, select "Clone". This open the Resource Clone options.

| Resources Entries Sections Categories Contacts Contacts Customers Add Eint |           |         |          |            |          |           |
|----------------------------------------------------------------------------|-----------|---------|----------|------------|----------|-----------|
|                                                                            | Resources | Entries | Sections | Categories | Contacts | Customers |

You may also select "Clone" from the bottom of a resource entry page, in which case the entry page you clicked "Clone" from will be automatically selected as the resource to clone.

| Resource View                                                      |                 |                 |  |  |
|--------------------------------------------------------------------|-----------------|-----------------|--|--|
| Name:                                                              | Section:        |                 |  |  |
| An Example Resource (1234)                                         | Example Sec     | Example Section |  |  |
| ID:                                                                | Category:       |                 |  |  |
| 15786                                                              | Customer        |                 |  |  |
|                                                                    |                 | Edit            |  |  |
| This resource cannot be deleted because there are child resources. |                 | Cione Add Child |  |  |
| Child Entries                                                      |                 |                 |  |  |
| Name                                                               | Туре            | Category        |  |  |
| Example Child Entry                                                | Example Section | Uncategorized   |  |  |
|                                                                    |                 |                 |  |  |

Once on the resource clone page, enter the resource to clone, parent resource, and the new name for the clone. If you wish for all children of that resource (and their children, if applicable) to be cloned, check the "Clone Resource Children" checkbox. When complete, click the "Clone" button.

| Resources / Clone         |       |
|---------------------------|-------|
| Resource Clone            |       |
| Resource to clone :       |       |
| MyNewEntry                | x •   |
| Parent Resource :         |       |
| TLR                       | X 🔻   |
| New Name :                |       |
| MyNewEntry2               |       |
| ✓ Clone Resource Children | Clone |

To repeatedly clone the resource, simply change the "New Name" field (if you want the subsequent clones to have a different name), and click "Clone" again. You may repeatedly click "Clone" and each click will produce a new clone.

When done, you may click on the link provided for the most recently created clone, or hit the back button from your browser to return to the parent resource.

#### Tip

Review the cloned resources using the chart view to see the hierarchy structure!

## **Additional Information**

Continue on to the following pages for additional information on working with Resources:

- Customizing Sections
- Customizing FieldsCustomizing Resource Views
- Gadgets
- Contact Manager